# **Module Kernel**

The Kernel module is included by class Object, so its methods are available in every Ruby object. The Kernel instance methods are documented in class Object beginning on page [622.](#page--1-0) This section documents the private methods. These methods are called without a receiver and thus can be called in functional form.

## **Module methods**

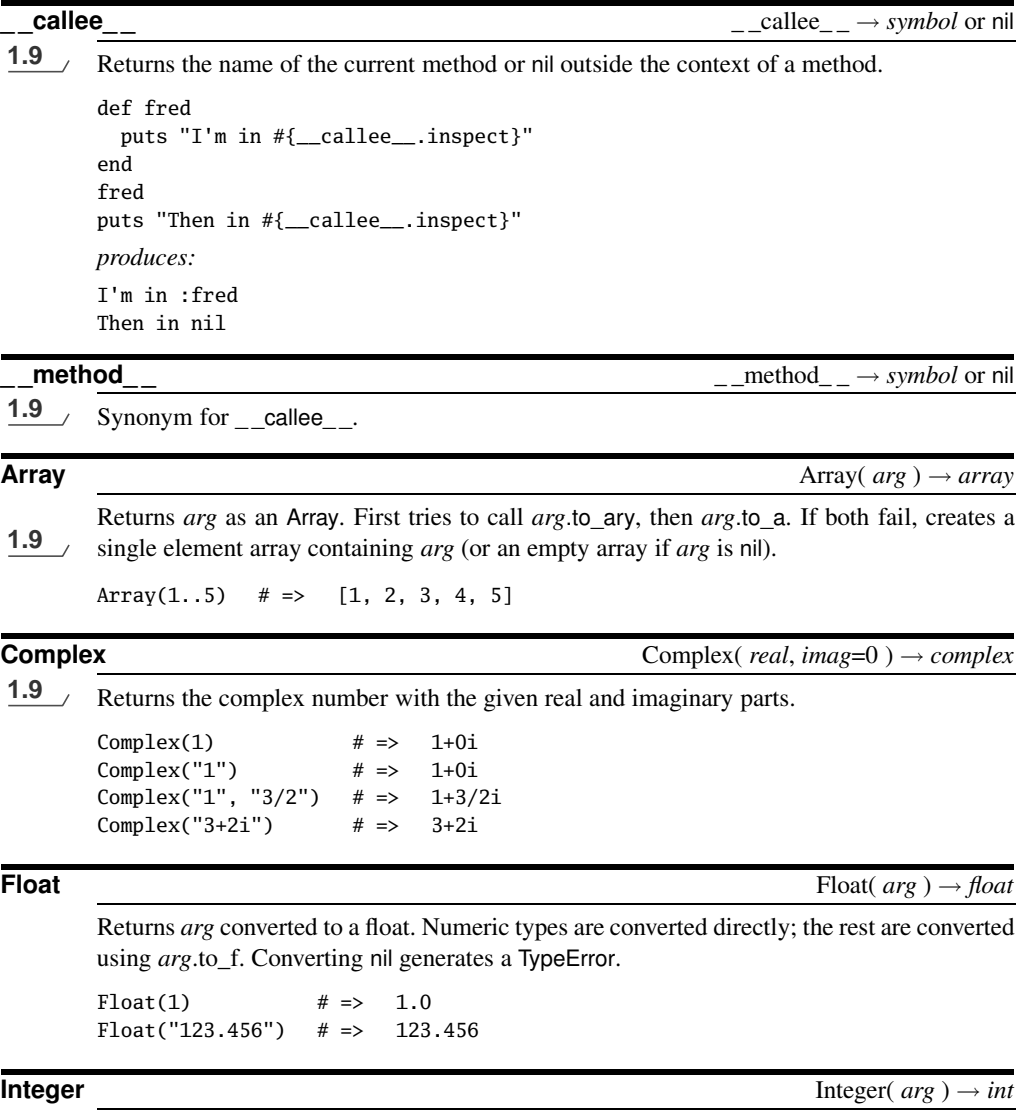

Converts *arg* to a Fixnum or Bignum. Numeric types are converted directly (floating-point

numbers are truncated). If *arg* is a String, leading radix indicators (0, 0b, and 0x) are honored. Others are converted using to\_int and to\_i. This behavior is different from that of String#to\_i. Converting nil generates a TypeError.

 $Integer(123.999)$  # => 123

 $Integer("0x1a")$  # => 26 Integer(Time.new) # => 1239647202

**1.9**

**Rational** Rational( *numerator*, *denominator*=1 )  $\rightarrow$  *complex*<br>**1.9**  $\rightarrow$  **Returns the rational number with the given representation**. Returns the rational number with the given representation.

 $Rational(1)$   $\# \Rightarrow 1/1$  $Rational("1")$   $\# \Rightarrow 1/1$ Rational("1", "2")  $\# \Rightarrow 1/2$ Rational(1, 0.5)  $\# \Rightarrow 2/1$ Rational(" $3/2$ ")  $\# \Rightarrow 3/2$ Rational("3/2", "4/5")  $\# \Rightarrow 15/8$ 

**String** String( *arg* ) → *string* 

Converts *arg* to a String by calling its to\_s method.

String(self)  $# \Rightarrow$  "main" String(self.class) # => "Object" String(123456) # => "123456"

**` (backquote)** `*cmd* ` → *string*

Returns the standard output of running *cmd* in a subshell. The built-in syntax  $\mathscr{S}x\{\ldots\}$ described on page [149](#page--1-1) uses this method. Sets \$? to the process status.

```
'date` \# => "Mon Apr 13 13:26:42 CDT 2009\n"
`ls testdir`.split[1] # => "main.rb"
`echo oops && exit 99` # => "oops\n"
$? exists that us # => 99
```
**abort** about the contract of the contract of the contract of the contract of the contract of the contract of the contract of the contract of the contract of the contract of the contract of the contract of the contract of abort( *msg* )

Terminates execution immediately with an exit code of 1. The optional String parameter is written to standard error before the program terminates.

**at\_exit**  $\downarrow$   $\downarrow$ 

Converts *block* to a Proc object (and therefore binds it at the point of call) and registers it for execution when the program exits. If multiple handlers are registered, they are executed in reverse order of registration.

```
def do_at_exit(str1)
  at_exit { print str1 }
end
at_exit { puts "cruel world" }
do_at_exit("goodbye ")
exit
```
*produces:* goodbye cruel world

**autoload** autoload( *name*, *file\_name* ) → nil

Registers *file\_name* to be loaded (using Kernel.require) the first time that the module *name* (which may be a String or a symbol) is accessed.

autoload(:MyModule, "/usr/local/lib/modules/my\_module.rb")

Module.autoload lets you define namespace-specific autoload hooks:

module X autoload :XXX, "xxx.rb" end

Note that xxx.rb should define a class in the correct namespace. That is, in this example xxx.rb should contain the following:

class X::XXX  $#$  ... end

**autoload?** autoload? **autoload** autoload?(*name* ) → *file\_name* or nil

Returns the name of the file that will be autoloaded when the string or symbol *name* is referenced in the top-level context or returns nil if there is no associated autoload.

autoload(:Fred, "module\_fred") # => nil autoload?(:Fred)  $# \Rightarrow$  "module\_fred" autoload?(:Wilma) # => nil

**binding** binding  $\rightarrow a \, binding \rightarrow a \, binding$ 

Returns a Binding object, describing the variable and method bindings at the point of call. This object can be used when calling eval to execute the evaluated command in this environment. Also see the description of class Binding beginning on page [469.](#page--1-0)

```
def get_binding(param)
  return binding
end
b = get\_binding("hello")eval("param", b) # => "hello"
```
**block** given? block given?  $\rightarrow$  true or false

Returns true if yield would execute a block in the current context.

```
def try
 if block_given?
   yield
 else
   "no block"
 end
end
try # \Rightarrow "no block"
try { "hello" } # \Rightarrow "hello"
block = lambda { "proc object" }
try(&block) # => "proc object"
```
**caller** caller(  $\langle int \rangle$ )  $\rightarrow array$ 

Returns the current execution stack—an array containing strings in the form *file:line* or *file:line: in 'method'*. The optional *int* parameter determines the number of initial stack entries to omit from the result.

```
def a(skip)
  caller(skip)
end
def b(skip)
  a(skip)
end
def c(skip)
  b(skip)
end
c(0) # => ['/\text{tmp/prog.rb:2:in 'a'', ''/\text{tmp/prog.rb:5:in 'b'''},"/tmp/prog.rb:8:in `c'", "/tmp/prog.rb:10:in `<main>'"]
c(1) # => ['/\text{tmp/prog.rb:5:in 'b'", ''/\text{tmp/prog.rb:8:in 'c'''},"/tmp/prog.rb:11:in `<main>'"]
c(2) # => ['/\text{tmp/prog.rb:8:in 'c''], "/\text{tmp/prog.rb:12:in '<math>\leq</math>c(3) # \Rightarrow ["/tmp/prog.rb:13:in `<main>'"]
```
<span id="page-3-0"></span>**catch**<br>**catch** catch( *object*=Object.new ) {  $block$  }  $\rightarrow$  obj<br>**1.9**  $\rightarrow$  catch executes its block If a throw is encountered. Ruby searches up its stack for a catch catch executes its block. If a throw is encountered, Ruby searches up its stack for a catch block with a parameter identical to the throw's parameter. If found, that block is terminated, and catch returns the value given as the second parameter to throw. If throw is not called, the block terminates normally, and the value of catch is the value of the last expression evaluated. catch expressions may be nested, and the throw call need not be in lexical scope. 1.9 Prior to Ruby 1.9 the parameters to catch and throw had to be symbols—they can now be

any object. When using literals, it probably makes sense to use only immediate objects.

```
def routine(n)
  print n, ' '
  throw : done if n \leq 0routine(n-1)
end
catch(:done) { routine(4) }
produces:
4 3 2 1 0
```
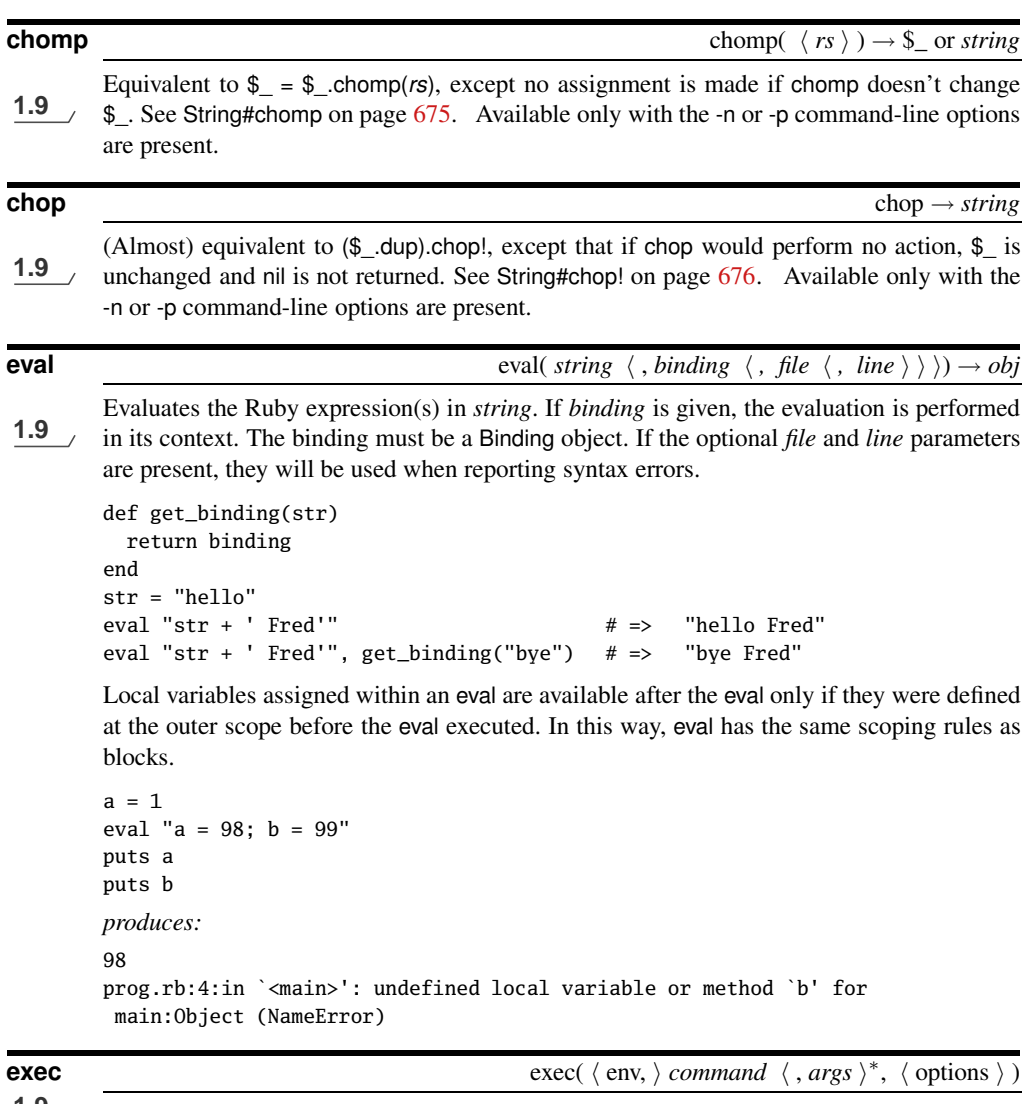

<span id="page-4-0"></span>

**1.9** Replaces the current process by running the given external command. If exec is given a single argument, that argument is taken as a line that is subject to shell expansion before being executed. If *command* contains a newline or any of the characters  $*?\{\}[\infty(\infty\&\setminus\$ ;''", or under Windows if *command* looks like a shell-internal command (for example dir), *command* is run under a shell. On Unix system, Ruby does this by prepending sh -c. Under Windows, it uses the name of a shell in either RUBYSHELL or COMSPEC.

If multiple arguments are given, the second and subsequent arguments are passed as parameters to *command* with no shell expansion. If the first argument is a two-element array, the first element is the command to be executed, and the second argument is used as the argv[0] value, which may show up in process listings. In MSDOS environments, the command is executed in a subshell; otherwise, one of the exec(2) system calls is used, so the

running command may inherit some of the environment of the original program (including open file descriptors). Raises SystemCallError if the *command* couldn't execute (typically Errno::ENOENT).

exec "echo  $*$ "  $\#$  echoes list of files in current directory # never get here exec "echo", "\*" # echoes an asterisk # never get here

*env*, if present, is a hash that adds to the environment variables in the subshell. An entry with a nil value clears the corresponding environment variable. The keys must be strings. *options*, if present, is a hash that controls the setup of the subshell. The possible keys and their meanings are listed in Table [27.8](#page-16-0) on page [580.](#page-16-0) See also Kernel.spawn and Kernel.system.

## **exit** exit( true | false | *status*=1 )

Initiates the termination of the Ruby script. If called in the scope of an exception handler, raises a SystemExit exception. This exception may be caught. Otherwise, exits the process using exit(2). The optional parameter is used to return a status code to the invoking environment. With an argument of true, exits with a status of zero. With an argument that is false (or no argument), exits with a status of 1; otherwise, exits with the given status. The default exit value is 1.

```
fork { exit 99 }
Process.wait
puts "Child exits with status: #{$?.exitstatus}"
 begin
  exit
  puts "never get here"
 rescue SystemExit
  puts "rescued a SystemExit exception"
 end
 puts "after begin block"
```
### *produces:*

Child exits with status: 99 rescued a SystemExit exception after begin block

Just prior to termination, Ruby executes any at\_exit functions and runs any object finalizers (see ObjectSpace beginning on page [635\)](#page--1-0).

```
at_exit { puts "at_exit function" }
ObjectSpace.define_finalizer("xxx", lambda { |obj| puts "in finalizer" })
exit
```
*produces:*

at\_exit function in finalizer

**K** ernel

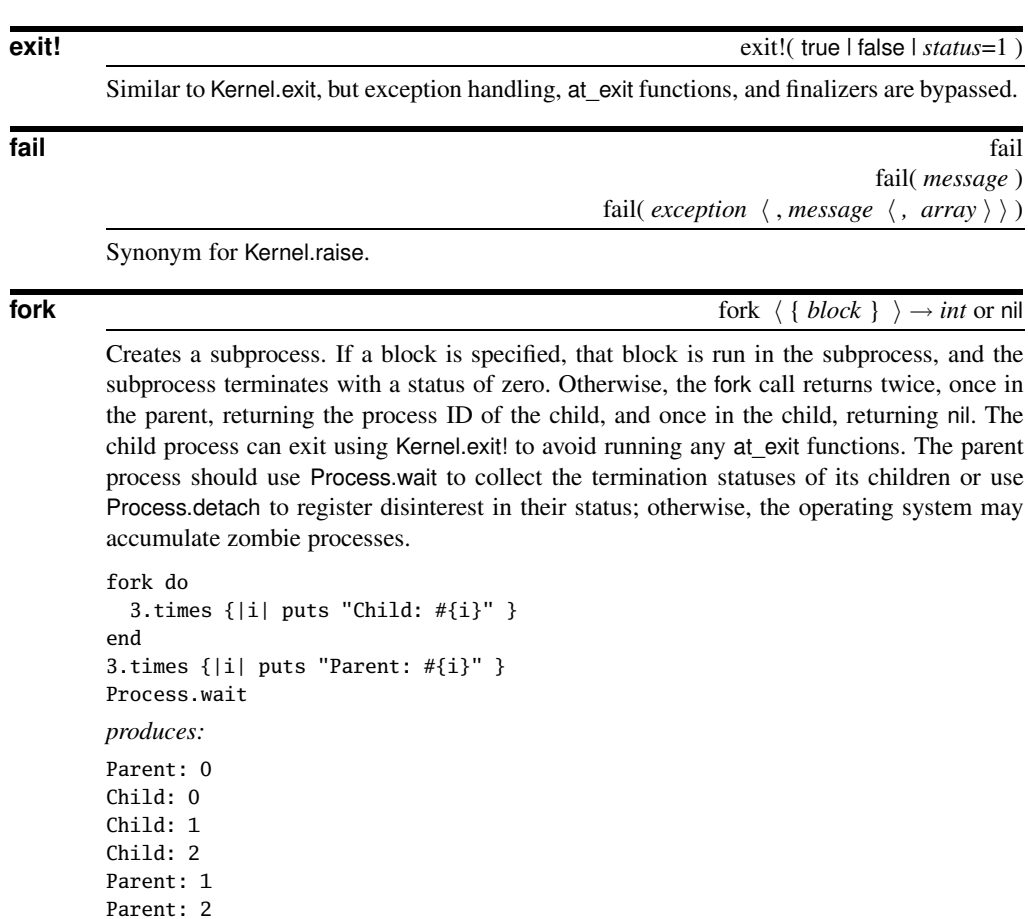

**format**  $\left( \int f(r) \, dr \right) \to \sin \theta$ 

Synonym for Kernel.sprintf.

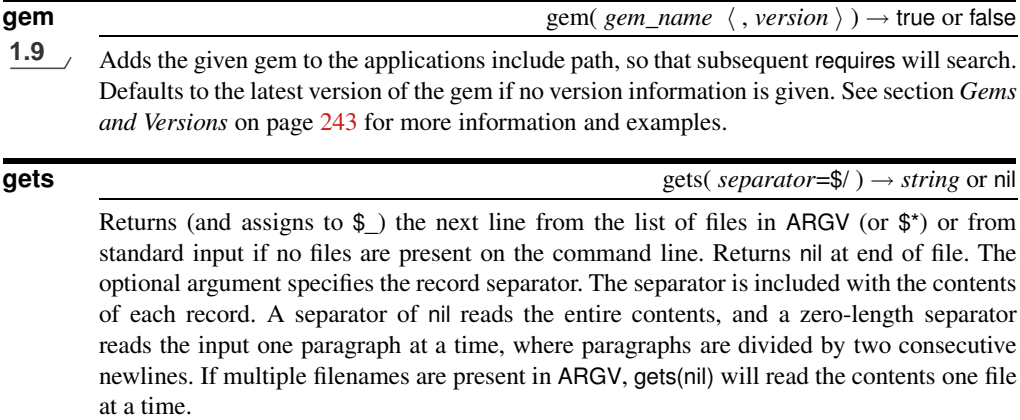

ARGV << "testfile" print while gets *produces:* This is line one This is line two This is line three And so on...

The style of programming using  $\frac{1}{2}$  as an implicit parameter is gradually losing favor in the Ruby community.

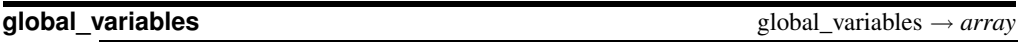

Returns an array of the names of global variables.

global\_variables.grep /std/ # => [:\$stdin, :\$stdout, :\$stderr]

**gsub** gsub( *pattern*, *replacement* ) → *string*  $gsub(pattern) { block } \rightarrow string$ 

1.9 Equivalent to  $\$$  .gsub(...), except that  $\$$  will be updated if substitution occurs. Available only with the -n or -p command-line options are present.

## **iterator?** iterator? → true or false

Deprecated synonym for Kernel.block\_given?.

**lambda** lambda { *block* } → *proc*

Creates a new procedure object from the given block. See page [364](#page--1-5) for an explanation of the difference between procedure objects created using lambda and those created using Proc.new. Note that lambda is now preferred over proc.

prc = lambda { "hello" }  $\text{prc.call}$   $\# \Rightarrow$  "hello"

**load** load **load load** *file\_name***,** *wrap***=false ) → true</del>** 

Loads and executes the Ruby program in the file *file\_name*. If the filename does not resolve to an absolute path, the file is searched for in the library directories listed in \$:. If the optional *wrap* parameter is true, the loaded script will be executed under an anonymous module, protecting the calling program's global namespace. In no circumstance will any local variables in the loaded file be propagated to the loading environment.

**local variables** and **local** variables → *array* 

Returns the names of the current local variables.

```
fred = 1for i in 1..10
   # . . .
end
local\_variables # \Rightarrow [:fred, :i]
```
Note that local variables are associated with bindings.

```
def fred
  a = 1h = 2binding
end
freds_binding = fred
eval("local_variables", freds_binding) # => [:a, :b]
```
**loop**  $\qquad \qquad \text{loop} \quad \{ \, block \, \} \, \}$ 

Repeatedly executes the block.

```
loop do
  print "Type something: "
  line = gets
  break if line.nil? || line =~ /\frac{qQ}{q}# ...
end
```
1.9 silently rescues the StopIteration exception, which works well with external iterators.

```
enum1 = [1, 2, 3].to_{enum}enum2 = [10, 20].to_enum
loop do
  puts enum1.next + enum2.next
end
produces:
11
22
```
## **open** open( *name*  $\langle$  *, mode*  $\langle$  *, permission*  $\rangle$  )  $\rightarrow$  *io* or nil open( *name*  $\langle$  *, mode*  $\langle$  *, permission*  $\rangle$  ) {*\ io \ block* }  $\rightarrow$  *obj*

## 1.9 Creates an IO object connected to the given stream, file, or subprocess.

If *name* does not start with a pipe character ( |), treats it as the name of a file to open using the specified mode defaulting to "r" (see the table of valid modes on page [547\)](#page--1-6). If a file is being created, its initial permissions may be set using the third parameter, which is an integer. If this third parameter is present, the file will be opened using the low-level open(2) rather than fopen(3) call.

If a block is specified, it will be invoked with the IO object as a parameter, which will be automatically closed when the block terminates. The call returns the value of the block in this case.

If *name* starts with a pipe character, a subprocess is created, connected to the caller by a pair of pipes. The returned IO object may be used to write to the standard input and read from the standard output of this subprocess. If the command following the  $\vert$  is a single minus sign, Ruby forks, and this subprocess is connected to the parent. In the subprocess, the open call returns nil. If the command is not "–", the subprocess runs the command. If a block is associated with an open("|–") call, that block will be run twice—once in the parent and once in the child. The block parameter will be an IO object in the parent and nil in the child. The parent's IO object will be connected to the child's STDIN and STDOUT. The subprocess will be terminated at the end of the block.

```
open("testfile", "r:iso-8859-1") do |f|
  print f.gets
end
produces:
This is line one
```
Open a subprocess, and read its output:

```
cmd = open("|date")print cmd.gets
cmd.close
produces:
Mon Apr 13 13:26:43 CDT 2009
```
Open a subprocess running the same Ruby program:

```
f = open("|-", "w+")if f.nil?
 puts "in Child"
  exit
else
  puts "Got: #{f.gets}"
end
produces:
Got: in Child
```
Open a subprocess using a block to receive the I/O object:

```
open("|-") do |f|
 if f.nil?
    puts "in Child"
 else
    puts "Got: #{f.gets}"
  end
end
produces:
Got: in Child
```
KERNEL < 574

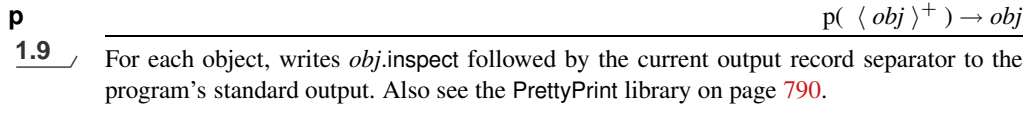

```
Info = Struct.new(:name, :state)
p Info['dave', 'TX']
produces:
#<struct Info name="dave", state="TX">
```
**print**  $\langle obj \rangle$  $*$ ) → nil

Prints each object in turn to STDOUT. If the output field separator (\$,) is not nil, its contents will appear between each field. If the output record separator  $(\hat{\phi})$  is not nil, it will be appended to the output. If no arguments are given, prints \$\_. Objects that aren't strings will be converted by calling their to\_s method.

```
print "cat", [1,2,3], 99, "\n"
$, = ", "\sqrt{$} = "\n"
print "cat", [1,2,3], 99
produces:
cat[1, 2, 3]99
cat, [1, 2, 3], 99,
```
**printf**  $\left( \begin{array}{c} i, \text{for } i \neq j \end{array} \right) \rightarrow \text{nil}$  $\text{printf}( \text{format } \langle , \text{obj} \rangle^*) \rightarrow \text{nil}$ 

Equivalent to

```
io.write sprintf(format, obj . . . )
or
     STDOUT.write sprintf(format, obj . . . )
```
**proc**  $\downarrow$  *proc*  $\downarrow$  *block*  $\downarrow$   $\rightarrow$  *a\_proc* 

Creates a new procedure object from the given block. Mildly deprecated in favor of Kernel#lambda.

```
prc = proc \{|\text{name}| "Goodbye, \#\{\text{name}\}" }
prc.call('Dave') # => "Goodbye, Dave"
```
**putc**  $\qquad \qquad \text{putc} \qquad \qquad \text{putc} \qquad \text{butc} \qquad \text{butc} \qquad \text{butd} \qquad \text{bute} \qquad \text{bute}$ 

**1.9** Equivalent to STDOUT.putc(*obj*). If *obj* is a string, output its first byte as a character; otherwise, attempts to convert *obj* to an integer and outputs the corresponding character code.

putc 65 putc 66.123 putc "CAT" putc 12 # newline *produces:* ABC

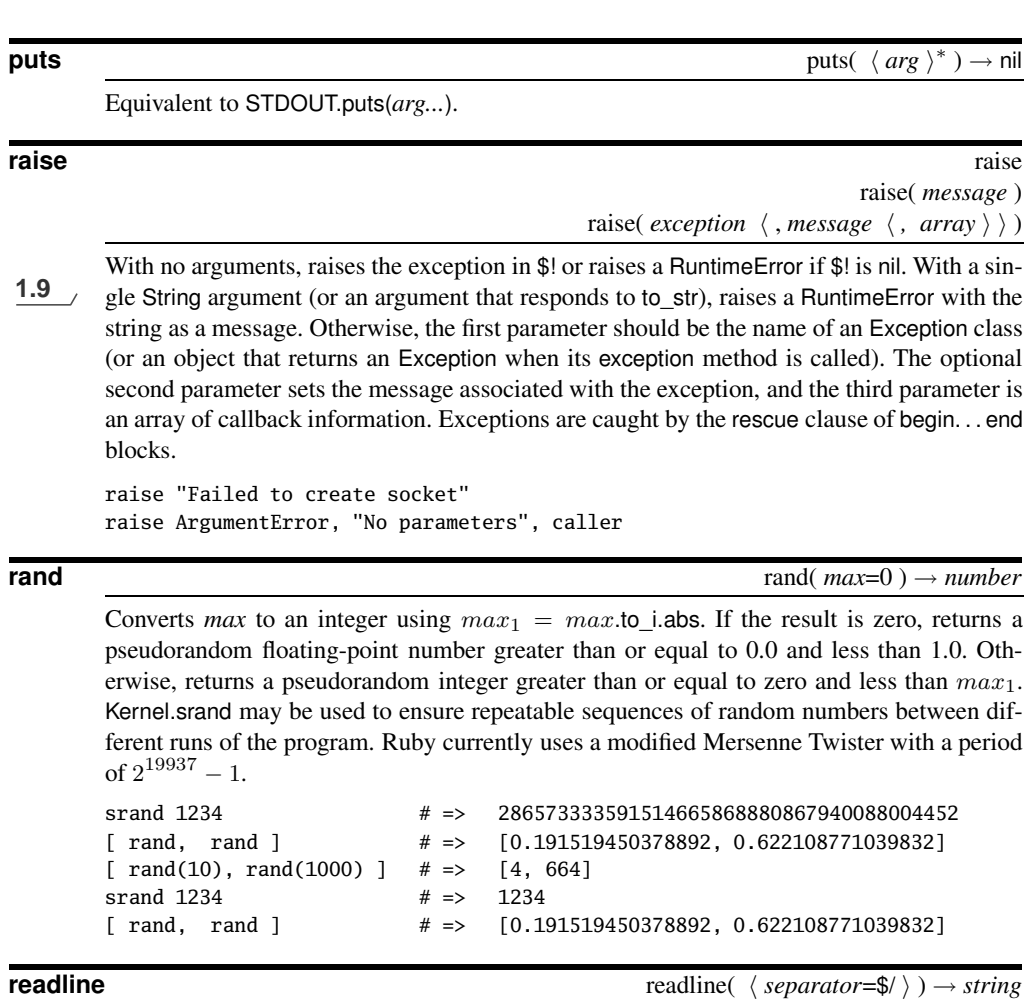

<span id="page-11-0"></span>Equivalent to Kernel.gets, except readline raises EOFError at end of file.

**readlines** readlines readlines(  $\langle \text{separator=$} \rangle$  )  $\rightarrow \text{array}$ 

Returns an array containing the lines returned by calling Kernel.gets(*separator*) until the end of file.

**require** require( *library\_name* ) → true or false

Ruby tries to load *library\_name*, returning true if successful. If the filename does not resolve to an absolute path, it will be searched for in the directories listed in \$:. If the file has the extension .rb, it is loaded as a source file; if the extension is .so, .o, or .dll,<sup>2</sup> Ruby loads the shared library as a Ruby extension. Otherwise, Ruby tries adding .rb, .so, and so on, to

<sup>2.</sup> Or whatever the default shared library extension is on the current platform.

the name. The name of the loaded feature is added to the array in \$". A feature will not be loaded if its name already appears in  $\mathfrak{F}^3$  require returns true if the feature was successfully loaded.

require 'my-library.rb' require 'db-driver'

**require relative** require\_relative( *library\_path* ) → true or false

**1.9** Requires a library whose path is relative to the file containing the call. Thus, if the file /usr/local/mylib/bin contains the file myprog.rb and that program contains the following line:

require\_relative "../lib/mylib"

Ruby will look for mylib in /usr/local/mylib/lib.

require relative cannot be called interactively in irb.

**select** select( *read\_array*  $\langle$  , *write\_array*  $\langle$  *, error\_array*  $\langle$  *, timeout*  $\rangle$   $\rangle$   $\rangle$   $\rightarrow$  *array* or nil

Performs a low-level select call, which waits for data to become available from input/output devices. The first three parameters are arrays of IO objects or nil. The last is a timeout in seconds, which should be an Integer or a Float. The call waits for data to become available for any of the IO objects in *read\_array*, for buffers to have cleared sufficiently to enable writing to any of the devices in *write\_array*, or for an error to occur on the devices in *error\_array*. If one or more of these conditions are met, the call returns a three-element array containing arrays of the IO objects that were ready. Otherwise, if there is no change in status for *timeout* seconds, the call returns nil. If all parameters are nil, the current thread sleeps forever.

select( [STDIN], nil, nil, 1.5 )  $# \Rightarrow$  [[ $# < I0: < \text{STDIN} > ]$ , [], []]

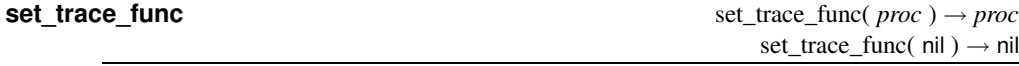

Establishes *proc* as the handler for tracing or disables tracing if the parameter is nil. *proc* takes up to six parameters: an event name, a filename, a line number, an object ID, a binding, and the name of a class. *proc* is invoked whenever an event occurs. Events are c-call (calls a C-language routine), c-return (returns from a C-language routine), call (calls a Ruby method), class (starts a class or module definition), end (finishes a class or module definition), line (executes code on a new line), raise (raises an exception), and return (returns from a Ruby method). Tracing is disabled within the context of *proc*.

See the example starting on page [427](#page--1-7) for more information.

**sleep** sleep( *numeric*=0 ) → *fixnum* 

Suspends the current thread for *numeric* seconds (which may be a Float with fractional seconds). Returns the actual number of seconds slept (rounded), which may be less than that

<sup>3.</sup> As of Ruby 1.9 this name is converted to an absolute path, so that require 'a'; require './a' will load a.rb just once.

asked for if the thread was interrupted by a SIGALRM or if another thread calls Thread#run. An argument of zero causes sleep to sleep forever.

Time.now  $\# =$  2009-04-13 13:26:43 -0500 sleep  $1.9$  # => 2 Time.now  $\# \Rightarrow 2009 - 04 - 13 \quad 13:26:45 - 0500$ 

**spawn** spawn(  $\langle$  env,  $\rangle$  *command*  $\langle . \text{ args } \rangle^*$ ,  $\langle$  options  $\rangle$  )  $\rightarrow$  *pid* 

**1.9** Executes *command* in a subshell, returning immediately. (Compare with Kernel.system, which waits for the command to complete before returning to the caller.) Returns the process ID for the subprocess running the command. The arguments are processed in the same way as for Kernel.exec on page [568.](#page-4-0) Raises SystemCallError if the *command* couldn't execute (typically Errno::ENOENT).

```
pid = spawn("echo hello")
puts "Back in main program"
rc, status = Process::waitpid2(pid)
puts "Status = #{status}"
produces:
```
Back in main program hello Status =  $pid 85719$  exit 0

*env*, if present, is a hash that adds to the environment variables in the subshell. An entry with a nil value clears the corresponding environment variable. The keys must be strings.

```
pid = spawn({"FRED" => "caveman"}, "echo FRED = $FRED")
Process::waitpid2(pid)
produces:
FRED = caveman
```
*options*, if present, is a hash that controls the setup of the subshell. The possible keys and their meanings are listed in Table [27.8](#page-16-0) on page [580.](#page-16-0)

```
reader, writer = IO.pipe
pid = spawn("echo '4*a(1)' | bc -1", [ STDERR, STDOUT ] => writer)writer.close
Process::waitpid2(pid)
reader.gets # => "3.14159265358979323844\n"
```
**sprintf** sprintf( *format\_string* h ,  $\frac{1}{2}$  and  $\frac{1}{2}$   $\frac{1}{2}$   $\frac{1}{2}$   $\frac{1}{2}$   $\frac{1}{2}$   $\frac{1}{2}$   $\frac{1}{2}$   $\frac{1}{2}$   $\frac{1}{2}$   $\frac{1}{2}$   $\frac{1}{2}$   $\frac{1}{2}$   $\frac{1}{2}$   $\frac{1}{2}$   $\frac{1}{2}$   $\frac{1}{2}$   $\frac{1}{2}$ ∗ ) → *string*

Returns the string resulting from applying *format\_string* to any additional arguments. Within the format string, any characters other than format sequences are copied to the result.

A format sequence consists of a percent sign; followed by optional flags, width, and preci-1.9 ion indicators, and an optional name; and then terminated with a field type character. The field type controls how the corresponding sprintf argument is to be interpreted, and the flags modify that interpretation. The flag characters are shown in Table [27.9](#page-17-0) on page [581,](#page-17-0) and the field type characters are listed in Table [27.10.](#page-17-1)

**K** ernel

The field width is an optional integer, followed optionally by a period and a precision. The width specifies the minimum number of characters that will be written to the result for this field. For numeric fields, the precision controls the number of decimal places displayed. As

1.9 of Ruby 1.9, number zero is converted to a zero-length string if a precision of 0 is given. For string fields, the precision determines the maximum number of characters to be copied from the string. (Thus, the format sequence %10.10s will always contribute exactly ten characters to the result.)

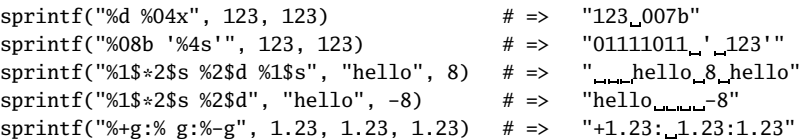

1.9 **1.9** In Ruby 1.9, you can pass a hash as the second argument and insert values from this hash into the string. The notation <name> can be used between a percent sign and a field-type character, in which case the name will be used to look up a value in the hash, and that value will be formatted according to the field specification. The notation {name} is equivalent to <name>s, substituting the corresponding value as a string. You can use width and other flag characters between the opening percent sign and the {.

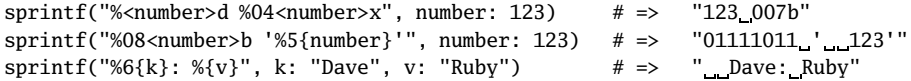

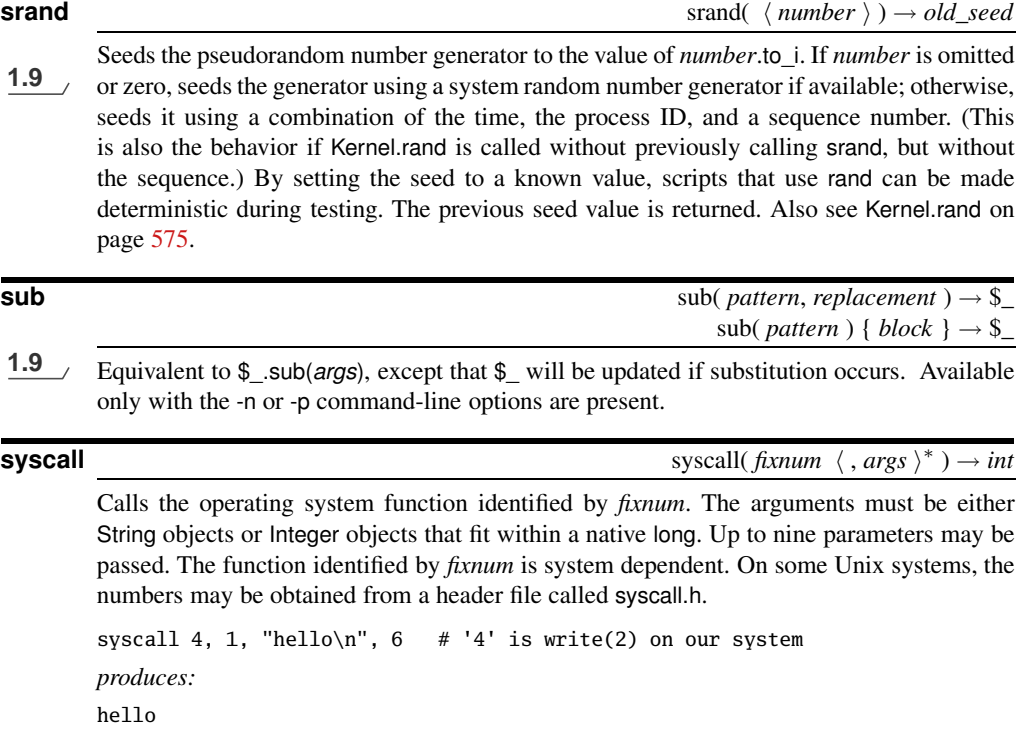

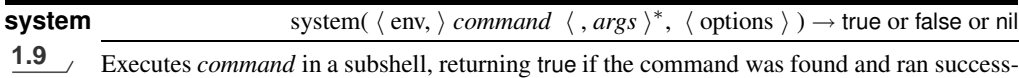

fully, false is the command exited with a nonzero exit status, and nil if the command failed to execute. An error status is available in \$?. The arguments are processed in the same way as for Kernel.exec on page [568.](#page-4-0) *env*, if present, is a hash that adds to the environment variables in the subshell. An entry with a nil value clears the corresponding environment variable. The keys must be strings. *options*, if present, is a hash that controls the setup of the subshell. The possible keys and their meanings are listed in Table [27.8](#page-16-0) on the following page. See also Kernel.spawn.

```
system("echo *")
system("echo", "*")
system({"WILMA" => "shopper"}, "echo $WILMA")
produces:
config.h main.rb
*
shopper
```
**test** test test  $\left(\frac{1}{2} \cdot \frac{1}{2} \cdot \frac{$ 

Uses the integer *cmd* to perform various tests on *file1* (Table [27.11](#page-18-0) on page [582\)](#page-18-0) or on *file1* and *file2* (Table [27.12\)](#page-18-1).

**throw** throw throw throw( *symbol*  $\langle , obj \rangle$ )

Transfers control to the end of the active catch block waiting for *symbol*. Raises NameError if there is no catch block for the symbol. The optional second parameter supplies a return value for the catch block, which otherwise defaults to nil. For examples, see Kernel.catch on page [567.](#page-3-0)

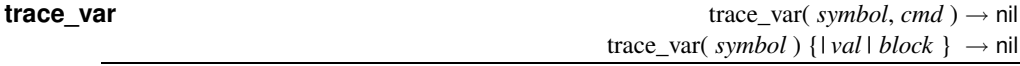

Controls tracing of assignments to global variables. The parameter *symbol* identifies the variable (as either a string name or a symbol identifier). *cmd* (which may be a string or a Proc object) or the block is executed whenever the variable is assigned and receives the variable's new value as a parameter. Only explicit assignments are traced. Also see Kernel.untrace\_var.

```
trace_var :$dave, lambda \{|v| puts "$dave is now '#\{v\}'" }
$dave = "hello"
$dave.sub!(/ello/, "i")
\text{Value} += " Dave"produces:
$dave is now 'hello'
$dave is now 'hi Dave'
```
### **trap** trap(*signal, proc*) → *obj* trap( $signal$ ) { $block$ }  $\rightarrow$  $obj$

See the Signal module on page [668.](#page--1-0)

**untrace** var **untrace** var untrace var( *symbol*  $\langle$  , *cmd*  $\rangle$  )  $\rightarrow$  *array* or nil

Removes tracing for the specified command on the given global variable and returns nil. If no command is specified, removes all tracing for that variable and returns an array containing the commands actually removed.

### **warn** warn *msg*

Writes the given message to STDERR (unless \$VERBOSE is nil, perhaps because the -W0 command-line option was given).

warn "Danger, Will Robinson!" *produces:* Danger, Will Robinson!

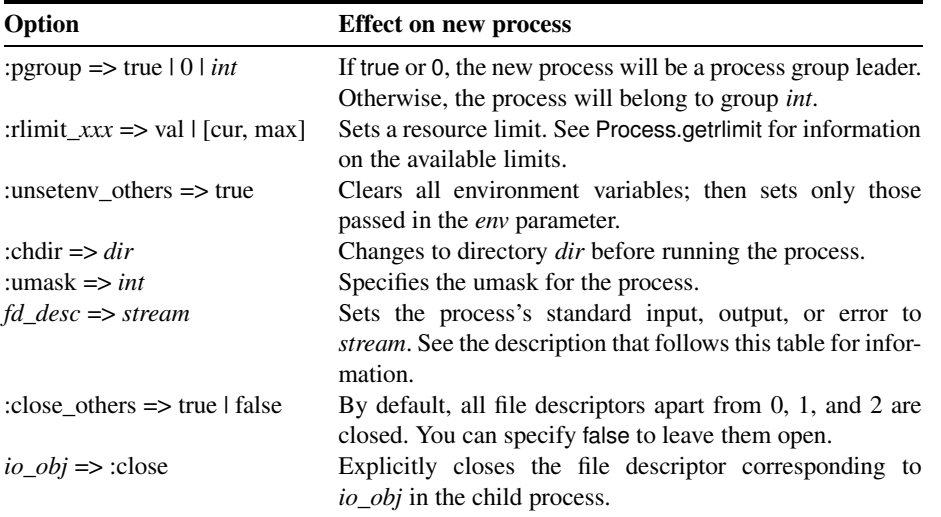

<span id="page-16-0"></span>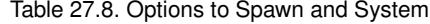

The *fd\_desc* parameter identifies an I/O stream to be opened or assigned in the child process. It can be one of :in, STDIN, or 0 to represent standard input; :out, STDOUT, or 1 to represent standard output; or :err, STDERR, or 2 to represent standard error. It can also be an array containing one or more of these, in which case all fds in the array will be opened on the same stream.

The *stream* parameter can be the following:

- One of :in, STDIN, or 0 to represent the current standard input; :out, STDOUT, or 1 to represent the current standard output; or :err, STDERR, or 2 to represent the current standard error.
- A string representing the name of a file or device.
- An array. The first element is the name of a file or device, the optional second element is the mode, and the optional third element the permission. See the description of File#new on page [512](#page--1-8) for details.

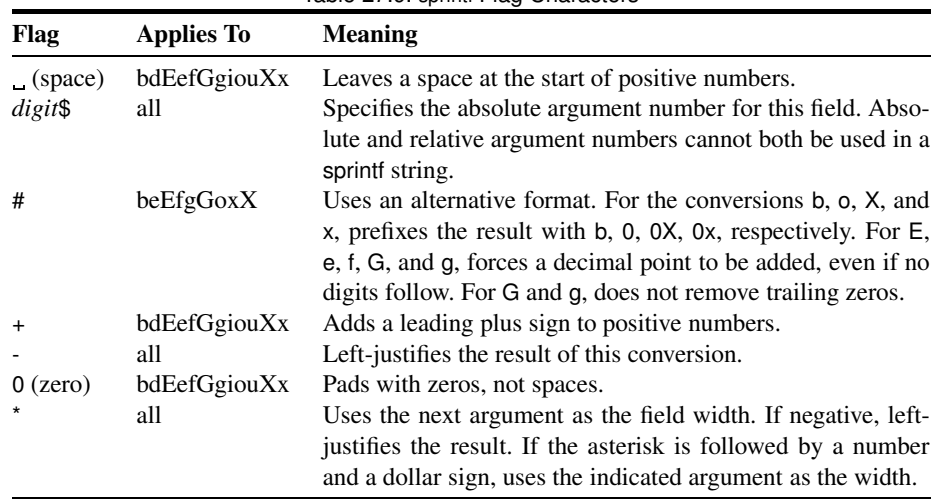

<span id="page-17-0"></span>Table 27.9. sprintf Flag Characters

<span id="page-17-1"></span>Table 27.10. sprintf Field Types

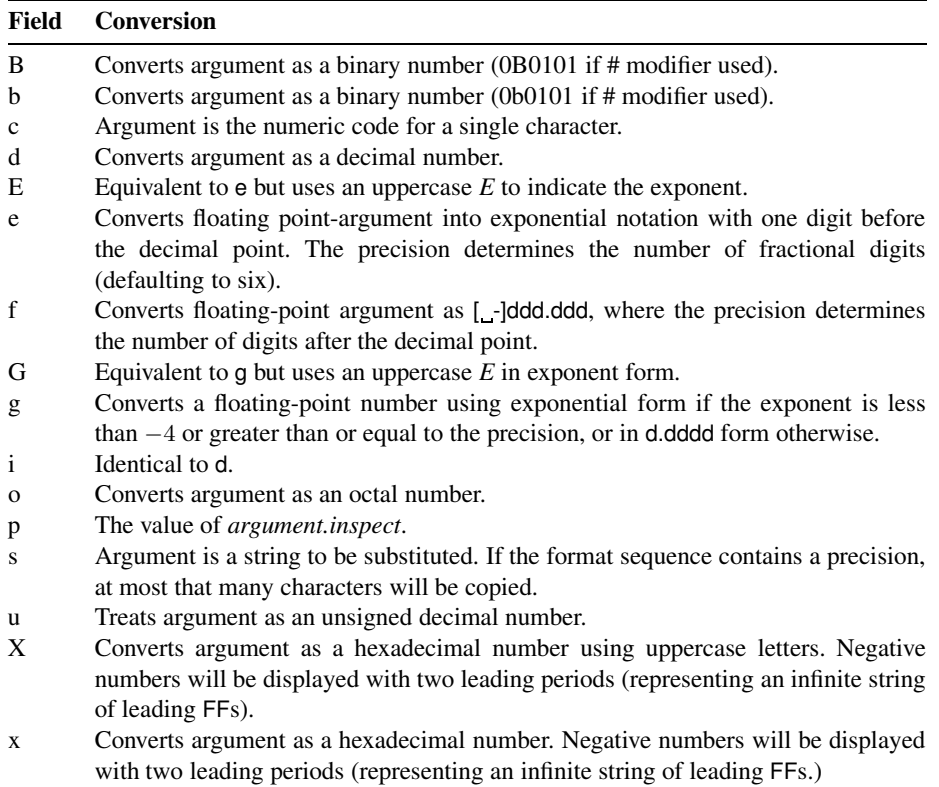

**K** ernel

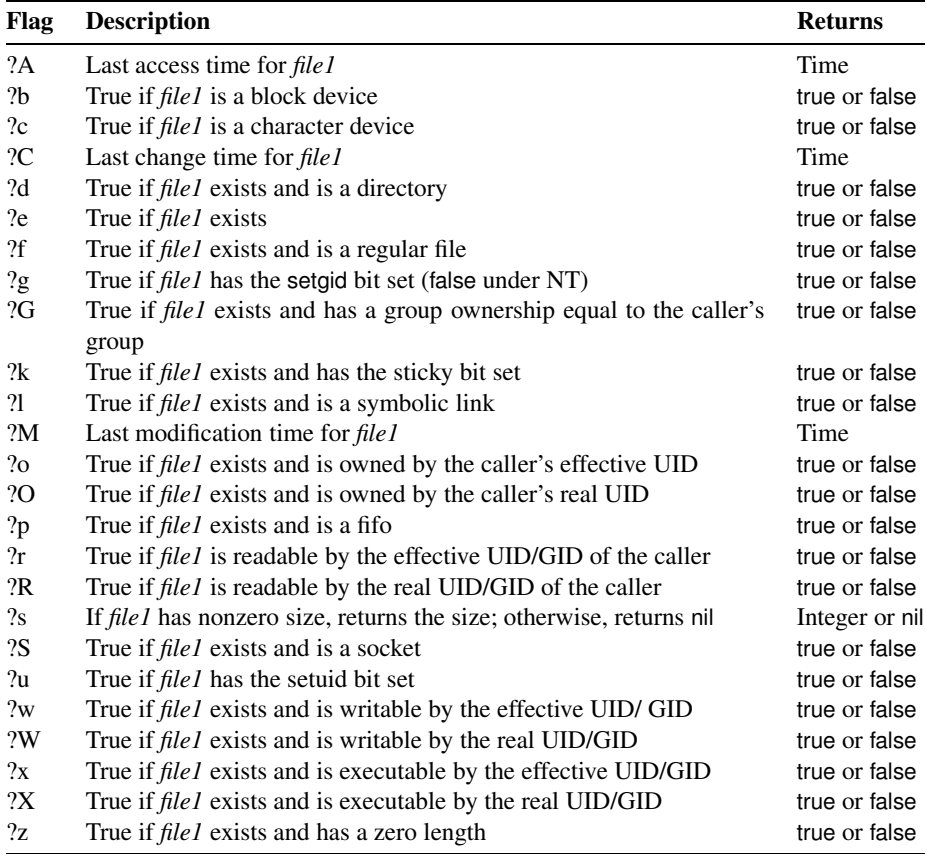

<span id="page-18-0"></span>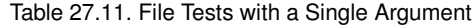

<span id="page-18-1"></span>Table 27.12. File Tests with Two Arguments

| Flag     | <b>Description</b>                                                             |
|----------|--------------------------------------------------------------------------------|
| $2-$     | True if <i>file1</i> is a hard link to <i>file2</i>                            |
| $?=$     | True if the modification times of <i>file 1</i> and <i>file</i> 2 are equal    |
| ?        | True if the modification time of <i>file1</i> is prior to that of <i>file2</i> |
| $\gamma$ | True if the modification time of <i>file1</i> is after that of <i>file2</i>    |